Debug, Optimize, and Manage Projects in Unity \*\*

Difficulty:

**Duration:** 

Difficulty: Beginner

**Duration:** 22 hours

Difficulty:

Beginner

**Duration:** 

Difficulty:

Beginner

**Duration:** 

25 hours

Difficulty:

Beginner

**Duration:** 

Difficulty: Beginner

**Duration:** 

Difficulty:

Beginner

**Duration:** 

30 minutes

Difficulty: Beginner

**Duration:** 

Difficulty:

Beginner

**Duration:** 

15 hours

Difficulty:

Beginner

**Duration:** 

Difficulty:

Beginner

**Duration:** 

Difficulty: Intermediate

**Duration:** 4 hours

Difficulty: Intermediate

**Duration:** 4 hours

Difficulty:

**Duration:** 

Difficulty:

Beginner

**Duration:** 

Difficulty:

**Beginner** 

**Duration:** 

Difficulty:

**Duration:** 

Difficulty:

**Duration:** 4 hours

Difficulty:

**Duration:** 

Difficulty:

Beginner

**Duration:** 9 hours

Difficulty:

Beginner

**Duration:** 

10 hours

Difficulty:

Beginner

**Duration:** 

Difficulty:

**Duration:** 

Difficulty: Beginner

**Duration:** 

Difficulty:

Beginner

**Duration:** 

Difficulty:

Beginner

**Duration:** 3 hours

Difficulty:

Beginner

**Duration:** 

Difficulty: Intermediate

**Duration:** 5 hours

Difficulty:

Beginner

**Duration:** 

Difficulty:

Beginner

**Duration:** 

Difficulty:

**Duration:** 

Difficulty:

Beginner

**Duration:** 

Difficulty:

Beginner

**Duration:** 

Difficulty: Beginner

**Duration:** 1 hour

Difficulty:

**Duration:** 

Difficulty:

**Duration:** 

Difficulty:

**Duration:** 

Difficulty:

Beginner

**Duration:** 

Difficulty:

**Duration:** 

Difficulty: Beginner

**Duration:** 

Difficulty:

Beginner

**Duration:** 

Difficulty:

Beginner

**Duration:** 

105 mins

Difficulty:

Beginner

**Duration:** 

© 2024 Unity Technologies

20 mins

15 mins

30 mins

1 hour

Intermediate

30 mins

1 hour

Intermediate

30 mins

Intermediate

30 mins

Intermediate

4 hours

4 hours

5 hours

Intermediate

5 hours

6 hours

3 hours

\* Part of the Unity Certified Associate: Artist Exam \*\*Part of the Unity Certified Associate: Programmer Exam

6 hours

2 hours

2 hours

Intermediate

9 hours

9 hours

Intermediate

Intermediate

4 hours

Intermediate

2 hours

8 hours

4 hours

Intermediate

4 hours

11 hours

4 hours

8 hours

8 hours

8 hours

4 hours

Intermediate

This course is designed for those familiar with C# and Unity to explore best practices for producing robust applications in a team setting. Learners are guided through the process of version control as they debug and optimize an example project. **Develop 3D Mobile Games in Unity** Use Unity's 3D development tools to develop a 3D scavenger hunt game.

**Develop Interactive User Interfaces in Unity** 

Master user interface (UI) components and learn how to easily create interactive interfaces, add animation, and optimize UI text objects. **Develop Mobile AR Applications with Unity** Learn to create sophisticated and interactive augmented reality (AR) applications for mobile devices through project-based development. **Develop Real-Time 3D Applications with Unity** 

Learn how to utilize real-time 3D development for a range

In this course you will create a Portal game application to learn the fundamentals of prototyping with ProBuilder, working with

of use cases, including simulation, training and spatial

visualization, across industries.

Get Started with 3D Art in Unity\*

Explore Special Topics in 3D Art in Unity\*

animations, and setting up multiple cameras.

Importing AxF and xTex Files into Unity This training details the necessary steps for importing xTex and AxF data into Unity. You'll be given an overview of the importer installation process and configuration settings and practice bringing in 3D material data in both formats. Get Started with 2D Art in Unity\* This course is designed for artists who are interested in becoming familiar with the Unity Engine. In this course, you

will make use of the Sprite and Skinning editors and work with

You will develop an engaging scene using prefabs and Unity

Tilemaps, Palettes and Grids to create engaging User Interfaces.

terrain tools, and be introduced to particle and post-processing effects to enhance the visuals and user experience. Get Started with C# in Unity\*\* This course builds on our Review the Unity Essentials workshop, further developing an understanding of C# programming concepts and features. This course is ideal for developers looking to make the most of C# scripting in Unity. **Get Started with Real-Time 3D Using Forma** 

This course is for anyone new to real-time 3D who is interested

in learning how to use Unity Forma. It gets you up to speed

materials, and environments to build an engaging product

with Forma modes so you can import your own models,

Manage Content with the Addressable Asset System

Optimize User Interfaces in Unity

**Optimizing with the Pixyz Plugin** 

optimized Uls.

**Studio** 

Learn the best practices for using addressable assets in a team production environment with complex asset pipelines. **Optimize Memory and Asset Management in Unity** Explore unique solutions for memory optimization and best practices for asset management in Unity.

Learn to identify early user interface (UI) problems and create ideal techniques and workflows that allow your team to create

Get an in-depth look at the fundamentals of the Pixyz Plugin,

including configuring various import settings to optimize

your CAD model, using the Toolbox to decimate your model, removing meshes, reducing draw calls, and more. **Pixyz Studio Fundamentals** This course will introduce professionals with CAD experience to Pixyz Studio, step through the workflow of making CAD assets compatible for use in real time 3D applications, as well as contextualize various aspects of real time 3D rendering.

**Profile and Optimize Android Applications with Android** 

optimization in a sample project. Learn best practices for using

Use Android Studio to profile and identify areas for

specific platform-specific profiling tools.

**Profile and Optimize Unity Applications** 

and optimizing a large-scale scene. Program Interactions with C# Scripting in Unity\*\* This course is designed for those familiar with C# and Unity. After covering Physics, Colliders, and Input methods, this course deep dives into object-oriented programming. Participants will

design and create hierarchies, interfaces, and generic types.

**Prototype Design Concepts for Mobile Applications** 

mobile applications in Unity.

Learn to quickly prototype interactive design concepts for

Complete several optimization mini challenges before analyzing

Review the Unity Essentials\*\* Learn the fundamental Unity skills required to work with GameObjects and create interactive user interfaces (UIs) by using Unity's canvas-based UI system. **Shader Graph Fundamentals** 

Learn the fundamental concepts of Shaders, how they work in

Unity, and how you create them using codeless Shader Graph

workflows. You will learn to apply textures, work with vertex and fragment shaders, and create various effects on objects.

This course equips learners with the skills to install, configure

and operate their own Floating License Server. learners will

have a solid understanding of how to set up and administer

Get familiar with concepts and workflows related to Unity Version Control, such as changesets and branches, merging

branches, and resolving conflicts. Start using Version Control effectively, whether within a team or as a solo developer.

**Unity Floating License Server Fundamentals** 

their own Floating License Server.

**NEW! Fundamentals Series:** Developing for visionOS

**Unity Version Control Fundamentals** 

**Universal Render Pipeline (URP) Lighting Fundamentals** This course covers Unity's URP and how to configure lighting in a visually stunning and performant way. You'll explore topics like configuring Asset Settings, Light Probes, Reflection Probes, Baked Lighting, Post-Processing, and Material settings. **XR Interaction Toolkit Fundamentals** This course introduces professionals to the core concepts

of building a VR application with the XR Interaction Toolkit. provides steps to go through building Interactions, and reviews

additional developer tools that can help troubleshoot issues.

can expect to gain a confident foundational understanding of developing for visionOS. Introduction to Developing for visionOS with Unity Learn the core concepts of developing visionOS apps with Unity, starting with Vision Pro device modes, how to configure your apps to render in each mode, how to test your app with the Device Simulator in Xcode, and how to build it.

> Master development of custom shaders for visionOS mixed reality. Create water effects consisting of surface movement, refraction, and caustics; Learn to create custom lighting

blended alongside Image Based Lighting provided by visionOS.

**Developing visionOS Mixed Reality Applications with Unity** 

applications in a shared real-world environment, applications that singularly control the entire camera view, and more.

Learn how to use Unity's XRI 3.0 package with the supporting

developers make use of the Vision Pro's unique input devices

sample project. This unique package is geared to help

by designing their own custom gestures for interactions.

Get started with Unity's XR Hands package and supporting

also design your own custom gesture to work as the input

Get immersed in the concepts and workflows of the AR

Foundation package and how to configure your Unity projects

by AR Foundation and visionOS, as well as implementation.

to maximize it. Guides learners through each feature supported

Sample projects on how to edit and create gestures. You will

Learn to configure, build, and deploy mixed reality content

for visionOS: Create applications that coexist with other

Designed by technical trainers and Unity experts, this eight course learning plan consists of 40 hours of learning,

applicable for professionals at all skill levels. With challenges, hands-on sample projects, and knowledge checks, learners

Shader Graph for visionOS Mixed Reality

Developing Interactions for visionOS

**XR Hands Fundamentals** 

device for an interaction event.

AR Foundation for visionOS

**Unity Input System for visionOS** 

**Addressables** 

**Authentication** 

**Cloud Save** 

**DevOps** 

**Rendering Pipeline** 

project.

Our Quickstart course series consists of short-form, video-based courses intended

**Unity Muse: Overview** 

**Quickstart Courses** 

to quickly and easily introduce new topics.

**Spatial User Interfaces and User Experience** Difficulty: Learn to create spatial UI using Unity Polyspatial. Create and Intermediate interact with UI designed for the Apple Vision Pro's Immersive **Duration:** Mode such as the Polyspatial touch input pattern, creating custom Inspector windows, and compositional development. 8 hours

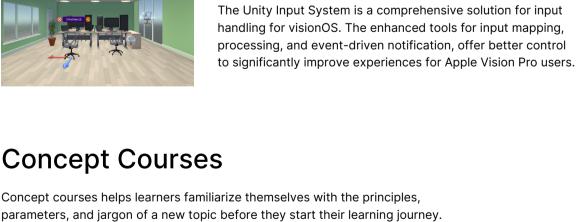

Discover everything you need to know to get started with Addressables. Learn about the benefits of the Addressable Asset System, how to configure assets, and the ways in which

you can use Addressables to scale and improve your games.

From creating seamless user experiences to collecting useful

developers can implement both anonymous user identification

This short course will familiarize you with the concepts of Unity

Cloud Save. This feature allows you to save data on a remote

server and makes it easier to switch between devices and

information on user behavior, with Unity Authentication,

and platform-specific authentication.

continue their progress without having to start from scratch. **Data-Oriented Design** Learn the principles and benefits of Unity's Data-Oriented Tech Stack (DOTS). This modern approach to game development focuses on the optimization of design systems to create efficient, high-performance games.

This course covers the fundamentals of DevOps, from

methodology through to implementation. You will learn how

to use DevOps best practices to move to a more streamlined

development process aligned with Unity's product offering.

**DOTS: Entities, Jobs, and Systems** Learn how how to create and manipulate entities (the basic building blocks of DOTS), how to write and execute jobs (the units of work), and explore systems (responsible for orchestrating the behavior of entities and jobs). **Prefabs** In this training, you will learn about the different types of prefabs available, various scenarios in which they can be used, as well as FAQs and common recommendations to help you make the most of prefabs.

This training provides an overview of a rendering pipeline,

recommendations in deciding which pipeline to use for your

the four rendering pipelines that come with Unity, and

Unity Cloud: Overview, Managing Organizations, Parsec, **Asset Manager and Vivox** Immerse yourself in Unity Cloud's various services and tools, learn how to maintain projects across different teams and users within your organization with Parsec and Asset Manager.

developers, artists, and decision makers alike.

Explore how Unity Muse can aid creativity and accelerate

productivity. The generative AI built within the Editor means prototyping ideas is rapid, intuitive, and seamless for

Professional training can help you improve performance, increase productivity, and enhance the quality of your projects. Make sure your

team has the tools - and skills - it needs to succeed.

Contact us